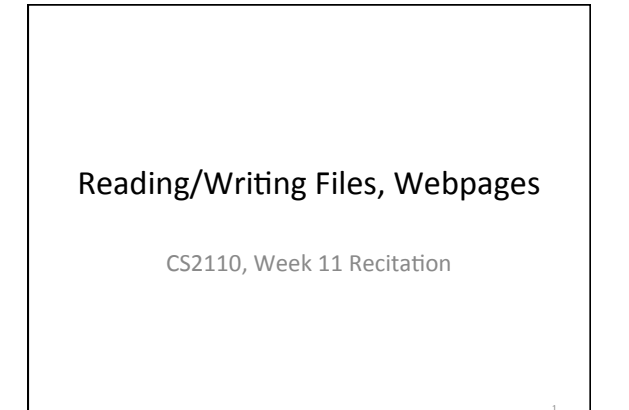

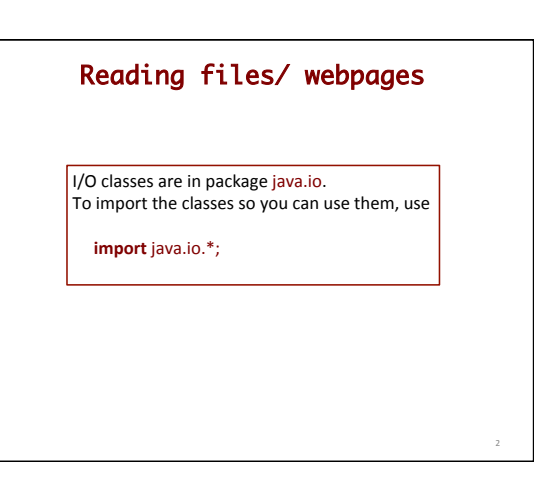

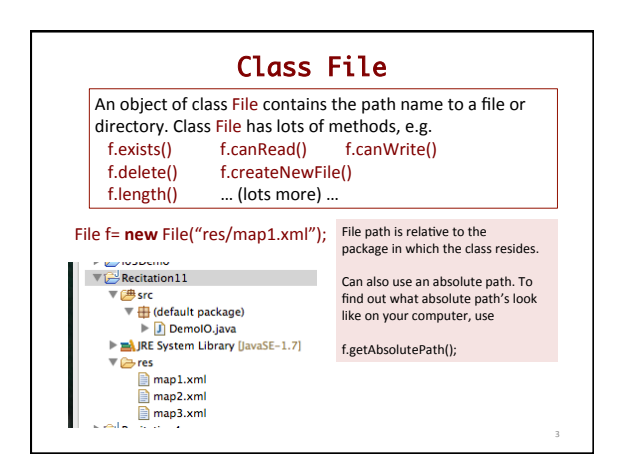

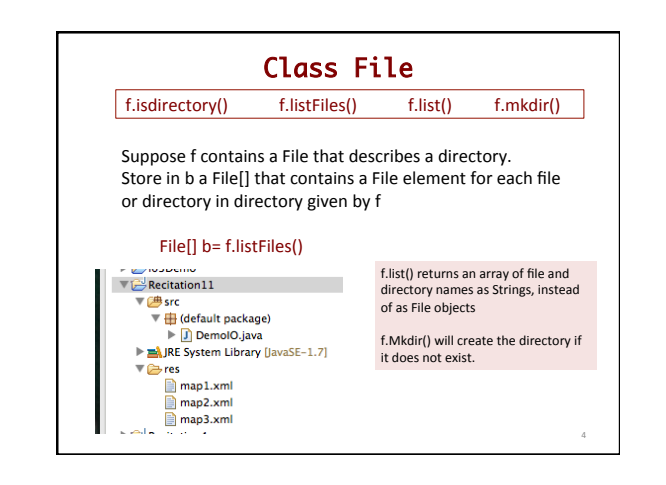

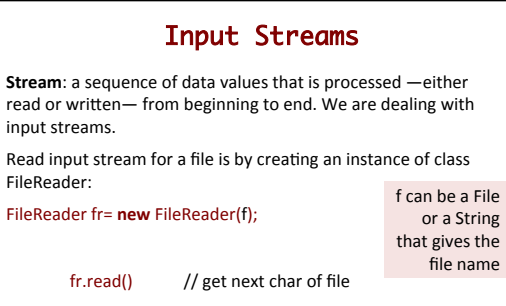

5 

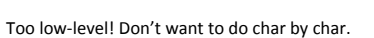

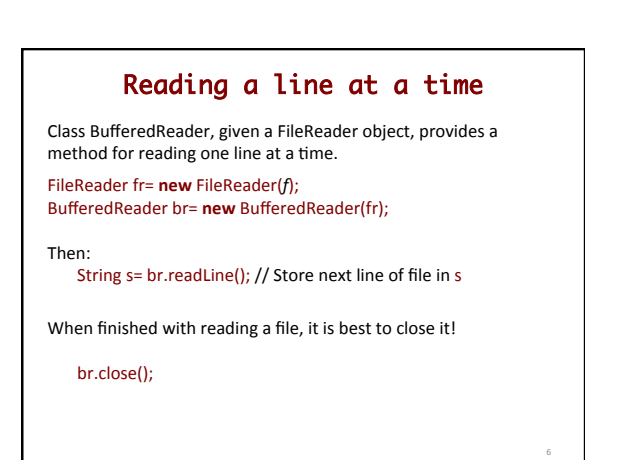

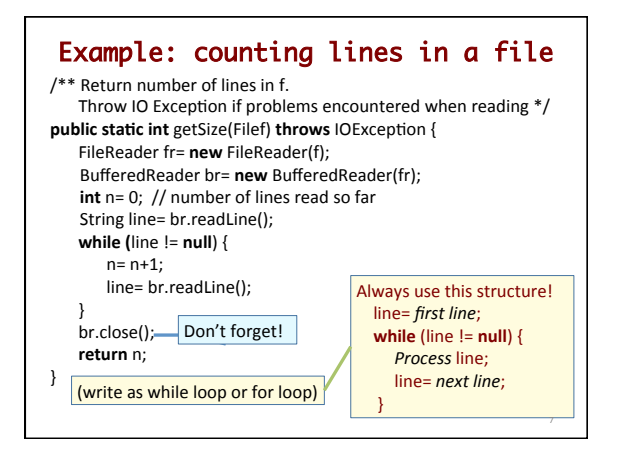

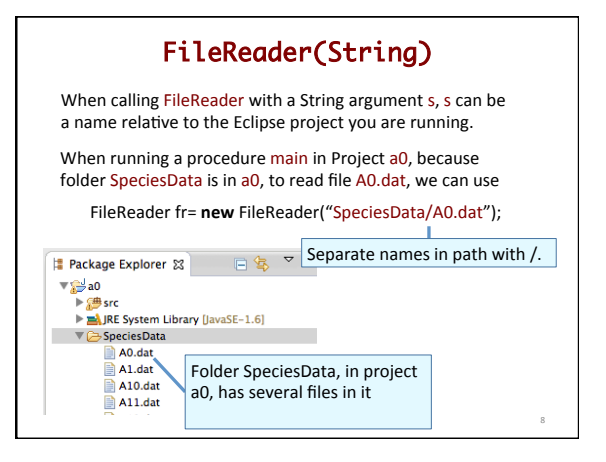

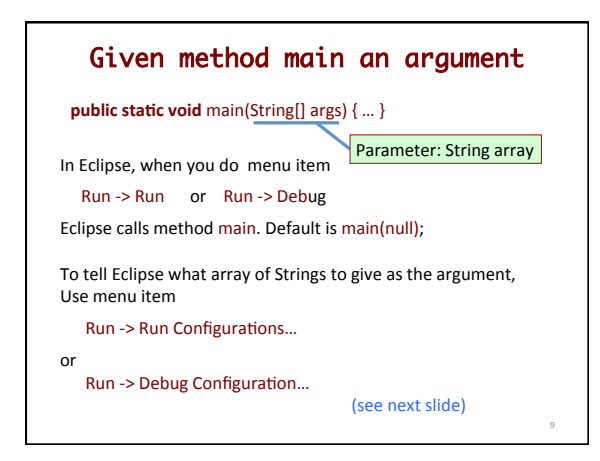

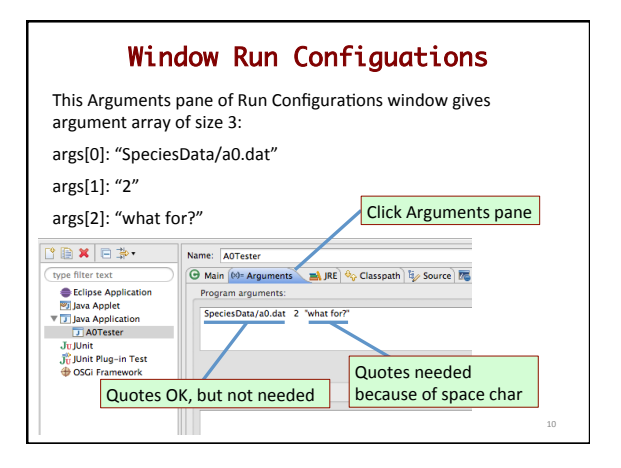

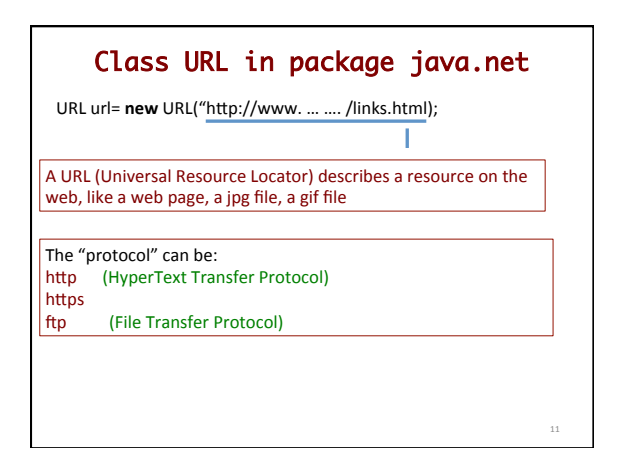

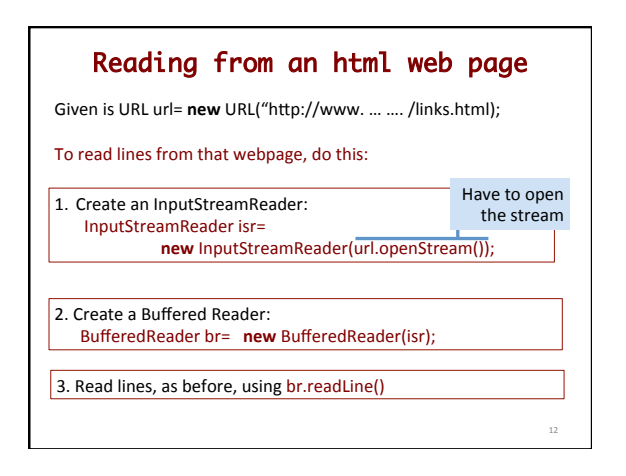